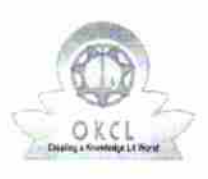

180

## eVidyalaya Half Yearly Report

Department of School & Mass Education, Govt. of<br>Odisha

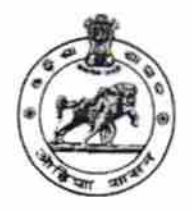

## School Name: GOVT. HIGH SCHOOL, DARINGBADI U\_DISE: District: Block: 21210305505 **KANDHAMAL DARINGBADI** Report Create Date : 0000-00-00 00:00:00 (31875)

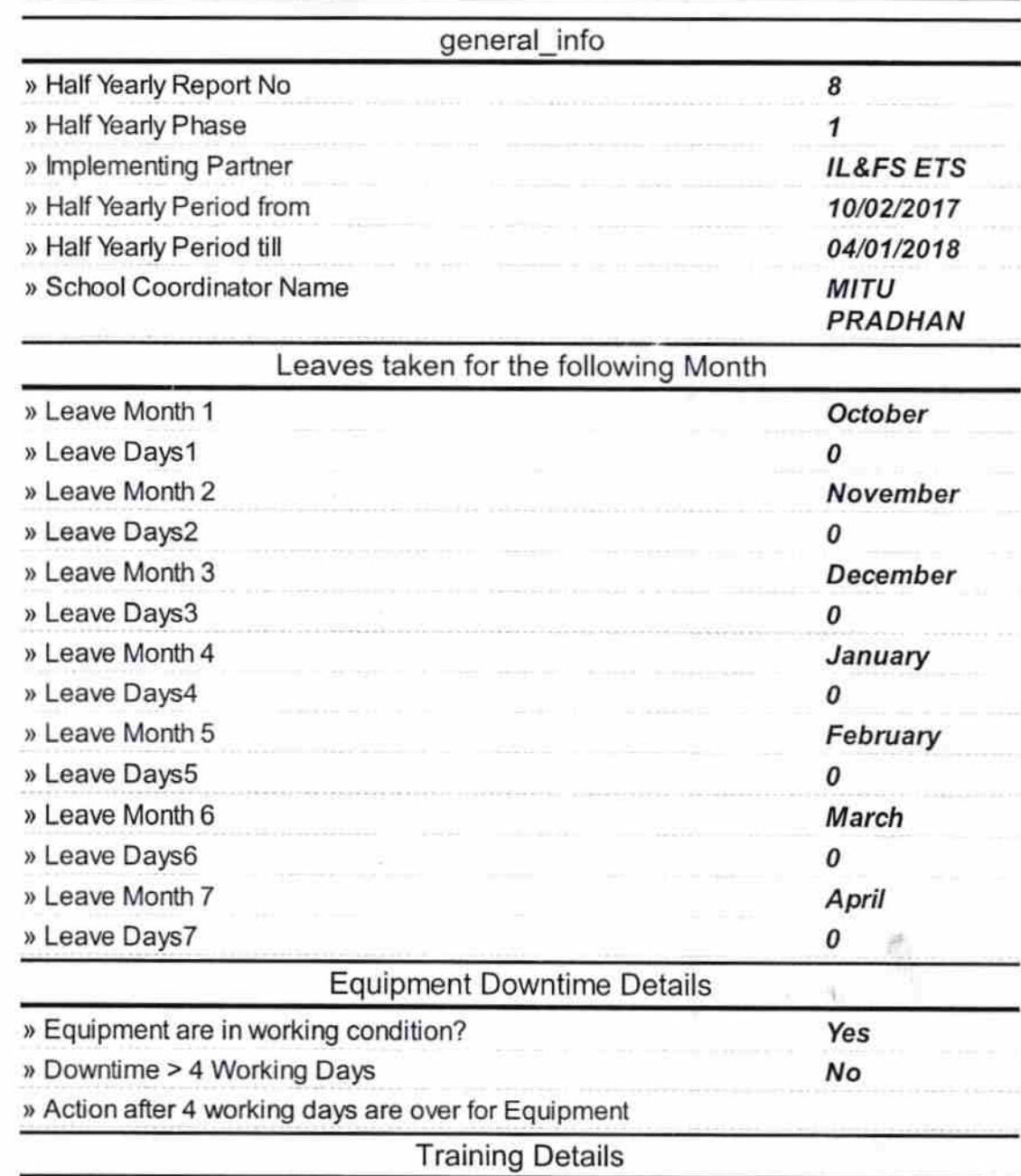

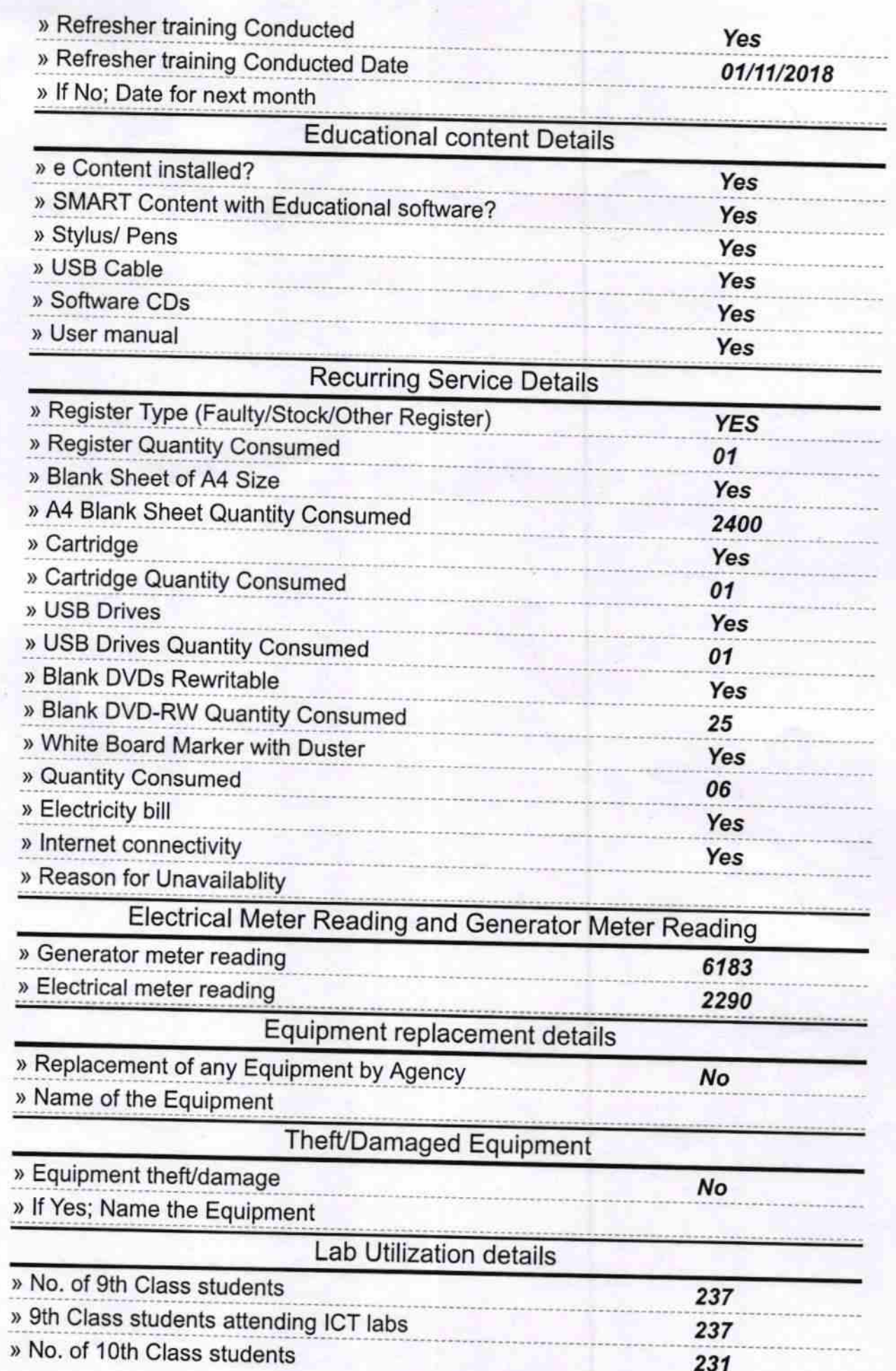

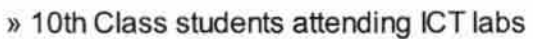

ъ,

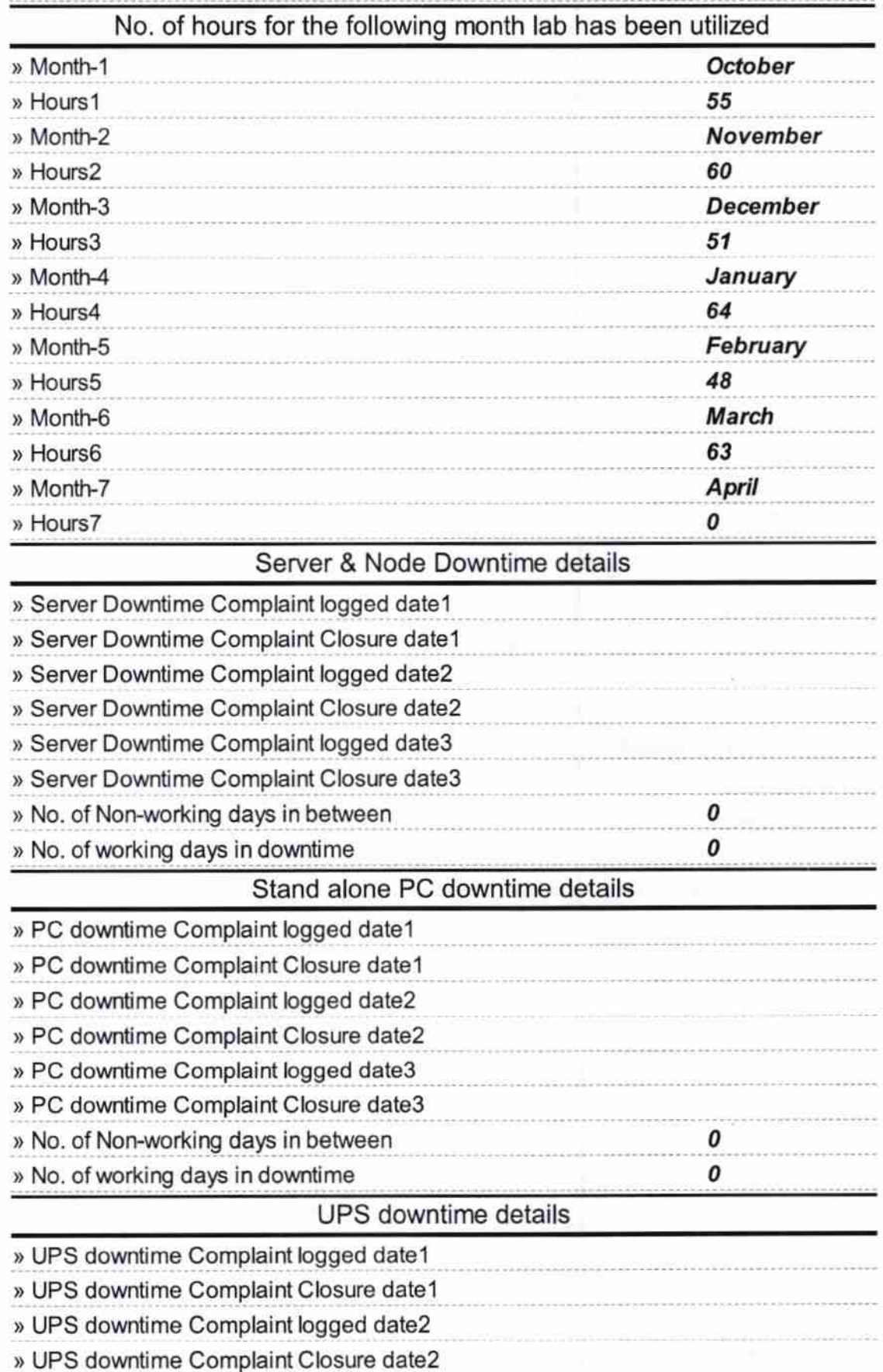

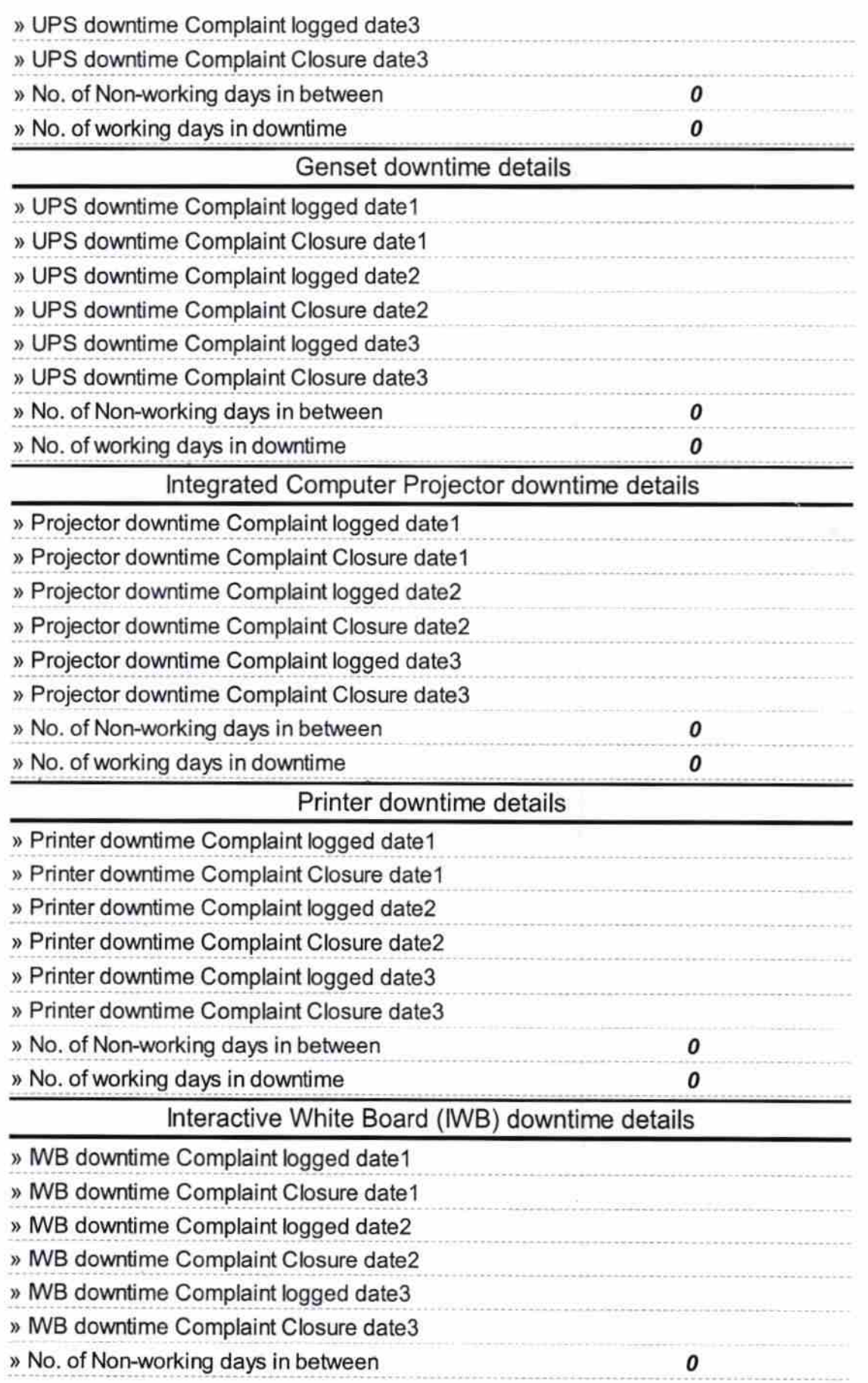

 $\bar{\Sigma}$ 

 $\frac{1}{2}$  ,  $\frac{1}{2}$ 

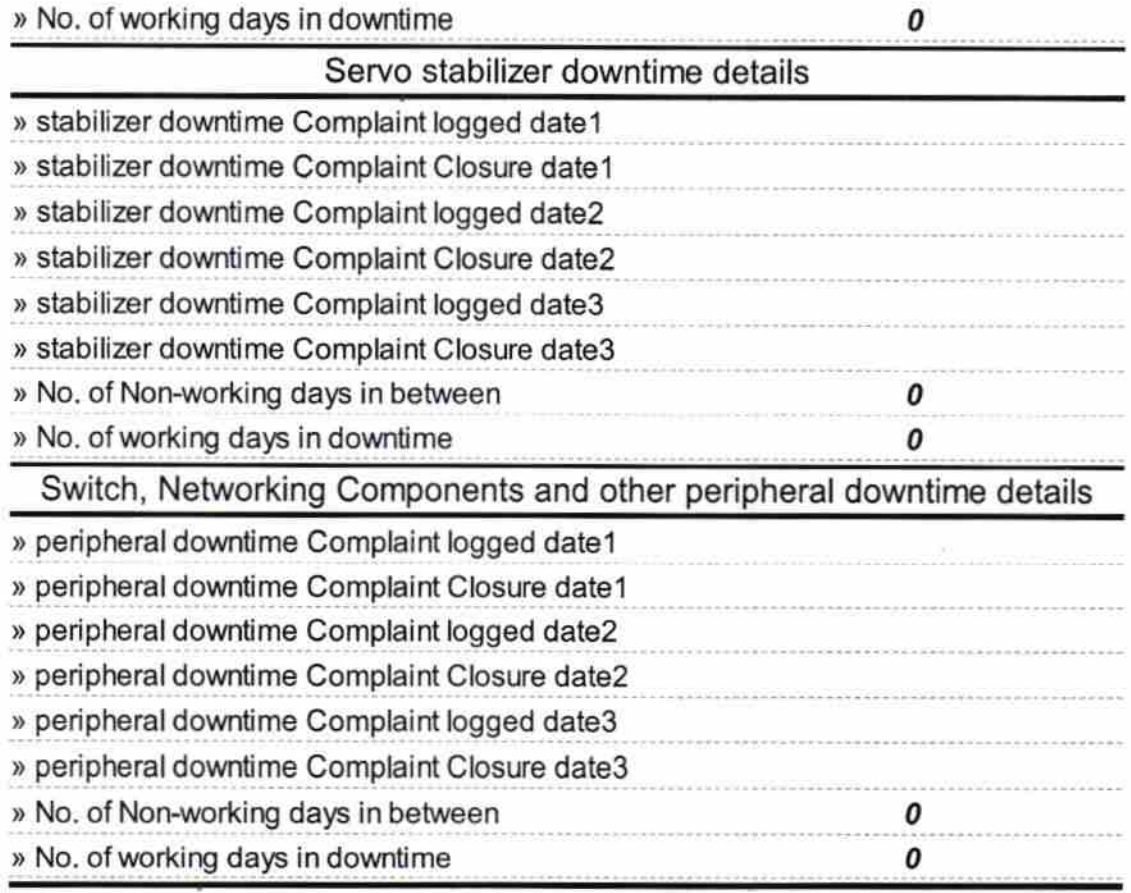

 $\sim$   $^{-1}$ 

 $\frac{1}{18}$   $\frac{1}{9}$   $\frac{1}{9}$  $\overline{\phantom{0}}$ 

Signature of Head Master/Mistress with Seal

Govt. High School(SSD Daringbadi, Kandhama